# **Share Point kennen lernen**<br>
In diesem Kapitel<br>
Die Technologien, auf denen SharePoint aufbaut<br>
Etwas über die Lizenzierung herausfinden<br>
Die Pollowen SharePoint in Ibrem Unternehmen berausfinden

#### In diesem Kapitel

- Die Technologien, auf denen SharePoint aufbaut
- Etwas über die Lizenzierung herausfinden
- Die Rolle von SharePoint in Ihrem Unternehmen herausfinden
- Entscheiden, mit welchen Projekten man startet
- Sich auf die SharePoint-Einführung vorbereiten

Wenn Sie alles glauben, was Sie im Internet lesen (und wer tut das nicht?), wissen Sie, dass SharePoint entweder ein überbewertetes Microsoft-Produkt mit keinem praktischen Nutzen für Ihr Unternehmen oder der nächste Heilsbringer für das Informations- und Wissensmanagement ist. Was stimmt denn davon nun? Naja, diese Frage können nur Sie beantworten.

Ob SharePoint für Ihr Unternehmen nützlich sein kann oder nicht, wird dadurch bestimmt, ob SharePoint eine bestimmte Rolle in Ihrem bestehenden IT-Umfeld spielen kann oder nicht. Um die Rolle, die SharePoint in Ihrem Unternehmen spielen kann, herauszufinden, müssen Sie zunächst verstehen, was SharePoint eigentlich ist und was man damit machen kann. Dieses Wissen allein garantiert natürlich noch keine erfolgreiche Implementierung von SharePoint, es gibt Ihnen aber ein gutes Fundament, und das ist es, worum es in diesem Kapitel geht.

# Die SharePoint-Technologie verstehen

SharePoint ist eine Technologiefamilie von Microsoft, die eine Server-Infrastruktur bietet, um die Anforderungen von Information Workern und ihren Arbeitgebern zu befriedigen. Zu diesen Anforderungen gehören die Zusammenarbeit, das Wissen, wer online ist, die Ablage von Dokumenten und die Fähigkeit, zu informieren und informiert zu werden. Die Unternehmen, die Information Worker einstellen, müssen Informationen überprüfen, überwachen, organisieren, speichern und schützen können.

Durch SharePoint sind Unternehmen in der Lage, ihren Information Workern diese Möglichkeiten über Programme zur Verfügung zu stellen, mit denen sie ohnehin arbeiten: Office-Anwendungen (zum Beispiel Word und Excel), Internetbrowsern (zum Beispiel Internet Explorer) und E-Mail-Programmen (zum Beispiel Outlook). Offensichtlich funktioniert SharePoint am besten mit Office 2007. Aber unabhängig davon, ob Sie Office 2007 oder OpenOffice verwenden, SharePoint bietet Arbeitgebern die Möglichkeit, sich mit ihren Information Workern dort zu verbinden, wo sie gerade arbeiten – an ihrem Arbeitsplatz.

 $29$ 

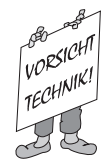

*Information Worker* ist offizieller Sprachgebrauch von Microsoft. Ein Information Worker ist jemand, der hauptsächlich mit Informationen arbeitet, also im Prinzip jeder Büroangestellte, der die Microsoft Office-Anwendungen verwendet.

Durch die Möglichkeit, Angestellte dort zu erreichen, wo sie arbeiten, können Unternehmen SharePoint als Schlüsselkomponente einsetzen, um neue strategische Initiativen und interne Kommunikationspläne zu entwickeln. Neben dem Senden von ungezählten E-Mails und einer einmal jährlichen Mitarbeiterversammlung können Unternehmen SharePoint dazu verwenden, Informationen über Kampagnen, das Erreichen von Leistungszielen und Unternehmensnachrichten in die tägliche Routine der Angestellten zu integrieren. Hört sich das wie ein Informations-Overkill an? Das muss nicht zwangsläufig so sein. Mit SharePoint kann man Informationen leicht auf bestimmte Interessensgruppen zuschneidern, so dass den Mitarbeitern nur die Informationen angezeigt werden, die sie zum Erreichen ihrer Ziele benötigen.

Mit SharePoint können Unternehmen eine verwaltete Informationsumgebung schaffen, die nicht zentral verwaltet wird. Natürlich ist diese Umgebung sicher, geschützt und überwacht, aber die Mitarbeiter bestimmen selbst, wie die Informationen organisiert werden. Wenn sich die Meinung darüber, wie Informationen am besten verwaltet werden, ändert, so kann die Organisationsstruktur leicht angepasst werden. Durch eine Auswertung der Arten, wie Mitarbeiter ihre Arbeitsumgebung in SharePoint einrichten – wo sie Dokumente speichern, die Metainformationen, die sie für Dokumente definieren und mit wem sie zusammenarbeiten –, liefert die unter SharePoint eingerichtete Informationsumgebung dem Unternehmen eine wichtige Rückmeldung. Wann hat Ihre Informationsumgebung Ihnen zum letzten Mal mitgeteilt, wie viele Word-Dokumente einen bestimmten Kunden oder ein Produkt betreffen? Genau diese Informationen können Sie von SharePoint bekommen.

SharePoint bietet Information Workern auch die Möglichkeit, sich miteinander zu verbinden. Statt Dateien per E-Mail hin- und herzuschicken, können Mitarbeiter Informationsumgebungen aufbauen, die es sehr einfach machen, zusammen an Dokumenten zu arbeiten oder einen gemeinsamen Kalender zu verwenden.

SharePoint verwendet eine Website-Infrastruktur, um die große Menge seiner Funktionen anbieten zu können. Benutzer können einen Webbrowser oder die bekannten Office-Programme, zum Beispiel Word oder Excel, dazu verwenden, um auf die Funktionen von SharePoint zuzugreifen. Die Office-Anwendungen ermöglichen es den Information Workern, bekannte Anwendungen auf eine völlig neue Art zu verwenden. Das reduziert die Ausbildungs- und Betreuungskosten und erweitert die Möglichkeiten, neue Lösungen zu entwickeln. SharePoint ermöglicht Unternehmen einen viel schnelleren Return on Investment, da SharePoint nahtlos in die bereits bestehende Infrastruktur der meisten Unternehmen passt.

SharePoint ist keine neue Technologie. Die Möglichkeit der Bereitstellung von Teamwebsites, die mit den Office-Anwendungen genutzt werden können, wurde zum ersten Mal im Mai 2001 mit einem Produkt namens *SharePoint Team Services* vorgestellt (wie in Abbildung 1.1 zu sehen ist). *SharePoint Portal Server 2001*, ein Produkt, um Teamsites miteinander zu verbinden, wurde im Juni 2001 veröffentlicht. Mit jeder folgenden Version wurden mehr und mehr

 $-30-$ 

1 ➤ SharePoint kennen lernen

Funktionen hinzugefügt. Windows SharePoint Services (WSS) Version 3.0, das im November 2006 veröffentlicht wurde, repräsentiert eine große Überarbeitung des Produkts.

Ab der Version 2003 wurde WSS ein Bestandteil des Windows-Serverbetriebssystems. Das Portalprodukt, SharePoint Portal Server 2003, wurde zusammen mit Office 2003 veröffentlicht. Die neuste Version, Microsoft Office SharePoint Server (MOSS) 2007 ist nun offiziell ein Bestandteil der Microsoft Office-Produktfamilie.

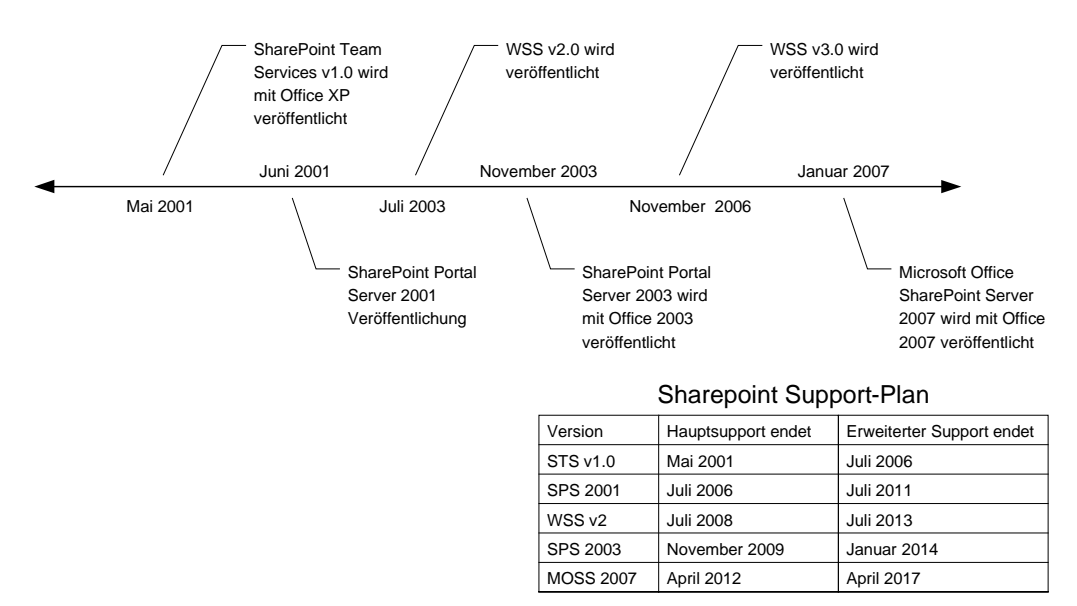

Sharepoint Veröffentlichungs Zeitachse

*Abbildung 1.1: Die SharePoint-Veröffentlichungszeitachse*

In den Tagen der Client-/Server-Anwendungen bestand eine Anwendung in der Regel aus einer recht begrenzten Anzahl von verwendeten Technologien. Eine Windows-Anwendung wurde in einer Programmiersprache, zum Beispiel Visual Basic geschrieben, über die eine Datenbank auf einem Server angesprochen wurde. Solange eine Netzwerkverbindung bestand und die Datenbank lief, war die Wahrscheinlichkeit sehr groß, dass die Anwendung auch verwendet werden konnte. Außerdem war es recht einfach diese Anwendung zu installieren, zu betreuen, zu warten und Fehler zu beheben.

Genauso wie heutige Information Worker nicht in völliger Isolation arbeiten, kann das Share-Point natürlich auch nicht. Um die Anforderungen der Anwender und deren Arbeitgeber zu erfüllen, benötigt SharePoint eine recht große Anzahl an verschiedenen Technologien. Diese SharePoint-Technologien grob zu verstehen, ist sehr wichtig, weil es Ihnen hilft Folgendes zu tun:

 $\mathcal{V}$  Möglichkeiten zur Wiederverwendung und Anpassung entdecken: Wenn Sie ein Verständnis für die Technologien entwickelt haben, die SharePoint verwendet, können Sie Teile

Ihrer bereits vorhandenen Infrastruktur in Schwung bringen. Sie müssen nicht ganz am Anfang beginnen. Außerdem können Sie SharePoint erweitern und so neue Möglichkeiten finden, die Infrastruktur zu verwenden.

- $\blacktriangleright$  SharePoint-Fehlerbehebung: Es gibt viele Möglichkeiten für Fehler in SharePoint diese zu entdecken, gehört normalerweise nicht zum SharePoint-Gesamterlebnis. Wenn Sie aber verstehen, wie SharePoint funktioniert und welche Technologien SharePoint verwendet, können Sie einen wirksamen systematischen Ansatz wählen, um eventuelle Fehler zu beheben.
- $\checkmark$  Verstehen, welche Fähigkeiten nötig sind, um SharePoint zu implementieren und zu betreuen: SharePoint erfordert eine Vielzahl an Fähigkeiten und es ist eher unwahrscheinlich, dass Sie alle diese Fähigkeiten besitzen. Ich weiß, dass ich sie sicherlich nicht alle besitze. Sie müssen Maßnahmen vorsehen, um die Fähigkeiten, die Sie nicht selbst besitzen, zu erlangen.

Die SharePoint-Technologiefamilie besteht aus verschiedenen Produkten. In diesem Buch konzentriere ich mich auf die beiden SharePoint-Hauptprodukte: Windows SharePoint Services (WSS) und Microsoft Office SharePoint Server (MOSS) 2007. Jedes dieser Produkte hat eine unterschiedliche Rolle in der SharePoint-Technologiefamilie.

Schauen Sie sich auch den Abschnitt »SharePoint lizenzieren« weiter unten in diesem Kapitel an, um eine komplette Aufstellung aller Produkte der SharePoint-Familie zu sehen.

## Die Grundlage schaffen

Das zentrale Produkt in der SharePoint-Familie ist Windows SharePoint Services (WSS). Da WSS das zentrale Produkt ist, funktioniert kein anderes Produkt der SharePoint-Familie ohne WSS.

WSS ist eine ausgewachsene ASP.NET 2.0-Webanwendung, das heißt es läuft innerhalb von ASP.NET. Wenn Sie WSS installieren, müssen Sie ASP.NET und alles, was dazu benötigt wird, um ASP.NET laufen zu lassen, installieren. Hierzu gehören:

- $\checkmark$  Internet Information Services (IIS) Version 6.0 oder 7.0: Das ist Microsofts Webserver, der dazu benötigt wird, SharePoint bereitzustellen. Die meisten üblichen Einsatzszenarien von SharePoint können den IIS von SharePoint aus konfigurieren, das heißt, Sie müssen IIS recht selten selbst verwalten.
- $\vee$  .NET Framework Version 2.0 und 3.0: Dies ist ein Softwarepaket, das ASP.NET und die Windows Workflow Foundation (WF) installiert. Nachdem Sie ASP.NET 2.0 auf dem Server eingeschaltet haben, müssen Sie nichts weiter tun, um .NET zu konfigurieren.
- $\checkmark$  SQL Server 2000 oder neuer: Dies ist Microsofts Datenbankmanagementsystem. Share-Point kann alle Datenbanken, die benötigt werden, selbst erzeugen oder Sie können diese von Hand anlegen. Für die Verwaltung von Sicherungen der Datenbanken sind Sie aber in jedem Fall selbst verantwortlich.

 $-32-$ 

 $\blacktriangleright$  Windows Server 2003 oder neuer: Dies ist das Serverbetriebssystem von Microsoft. Überwachen Sie den Server, der SharePoint bereitstellt, so wie Sie jeden anderen Server überwachen würden.

Ich zeige Ihnen in Kapitel 2, wie Sie diese Technologien auf Ihrem Server installieren. Abbildung 1.2 zeigt die Technologien, die benötigt werden, um WSS auszuführen. Beachten Sie, dass es sich dabei um logische Server handelt, die auf einem einzelnen physikalischen PC installiert sein können. Ihre SharePoint-Installation kann natürlich auch mehrere physikalische Server enthalten.

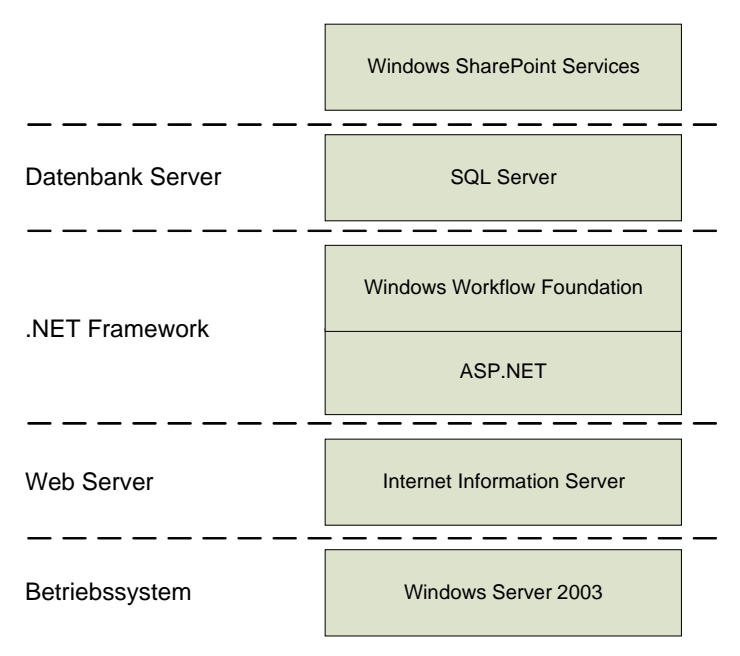

*Abbildung 1.2: SharePoint benötigt viele grundlegende Technologien.*

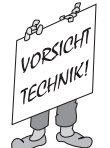

*ASP.NET* ist die Microsoft-Plattform, mit der Webanwendungen entwickelt werden. Eine Webanwendung ist ausgeklügelter als eine einfache Website, die nur Informationen anzeigen kann. Webanwendungen können Dienste wie E-Commerce anbieten. Viele Anpassungs- und Erweiterungsmöglichkeiten von SharePoint finden ihren Ursprung in ASP.NET 2.0.

Sie können sich die in Abbildung 1.2 aufgelisteten Technologien als die Technologien vorstellen, die SharePoint überhaupt erst ermöglichen. SharePoint benötigt diese Technologien, um einwandfrei zu funktionieren. SharePoint integriert sich mit vielen anderen Technologien, wie mit dem Microsoft Exchange Server, um zusätzliche Funktionalität bereitzustellen. Schauen Sie in Kapitel 9, um mehr über solche Technologien zu erfahren.

WSS stellt die grundlegenden Dienste zur Verfügung, die alle anderen Produkte der Share-Point-Familie benötigen, insbesondere MOSS 2007. Diese Dienste umfassen:

- $\vee$  Datenspeicherung und Inhaltsverwaltung: WSS stellt Listen und Dokumentenbibliotheken als Strukturen für die Datenspeicherung zur Verfügung. Listen werden hauptsächlich dazu verwendet, Daten in Tabellenform zu speichern, während Dokumentenbibliotheken dazu verwendet werden, Dateien zu speichern. WSS stellt eine große Anzahl an Funktionen zur Verfügung, um die Daten und Dateien zu verwalten, die in Listen und Dokumentenbibliotheken gespeichert worden sind. Mit diesen Funktionen kann man Folgendes machen:
	- Metadaten mit Listeneinträgen verknüpfen (siehe Kapitel 7)
	- Verschiedene Versionen von Listeneinträgen oder Dateien in einer Historie verwalten (siehe Kapitel 15)
	- Dateien zum Bearbeiten auschecken (siehe Kapitel 15)
	- Websites, Listen und Dokumentenbibliotheken für die Suche indizieren (siehe Kapitel 14)
	- Inhalte genehmigen (siehe Kapitel 15)
	- Listen und Dokumentenbibliotheken in Geschäftsprozessen verwenden (siehe Kapitel 8)

WSS enthält viele besondere Listen und Bibliotheken, die Sie verwenden können, um bestimmte Aufgaben zu erledigen. Sehen Sie sich Kapitel 4 an, um eine komplette Übersicht der Listen und Dokumentenbibliotheken zu erhalten, die in SharePoint enthalten sind.

 $\vee$  Webplattform und Websitemodell: Alle Funktionen von SharePoint werden über eine Websitehierarchie bereitgestellt. Es sind nur wenige Mausklicks nötig, um Websites über das SharePoint-Websitebereitstellungsmodell zu erzeugen (siehe Kapitel 4). SharePoint erzeugt eine Website mit allen möglichen Funktionen auf Basis von XML-Konfigurationsdateien. (WSS enthält viele dieser Konfigurationsdateien, die es Ihnen erlauben, eine Vielzahl von SharePoint-Websites zu erstellen, die den Anforderungen Ihres Unternehmens genügen. Natürlich können Sie diese Konfigurationsdateien auch anpassen oder Ihre eigenen erzeugen.)

Da SharePoint selbst eine ASP.NET-Webanwendung ist, stellt SharePoint auch eine hervorragende Plattform dar, um Webanwendungen zur Verfügung zu stellen, die ein Webpart Framework (eine Umgebung zur Webparterstellung), Navigation und dynamische Formular- und Seitenerstellung enthalten. SharePoint bietet eine gute Alternative, Ihre Webanwendungen von Grund auf in ASP.NET zu entwickeln.

4 Sicherheit: SharePoint stellt eine Oberfläche zur Verfügung, die den Anwendern nur die Funktionen zur Verfügung stellt, für die sie auch Berechtigungen besitzen. SharePoint verwendet Gruppen und Rollen, um Zugriff auf gesicherte Inhalte zu gewähren – und nahezu alles in SharePoint kann abgesichert werden. Das am meisten verwendete Authentifizierungsszenario für SharePoint stellt das Active Directory dar, obwohl SharePoint auch alternative Authentifizierungsmethoden (zum Beispiel die formularbasierte Authentifizierung) anbietet. Um mehr zu den Sicherheitsfunktionen von SharePoint zu erfahren, schauen Sie bitte in Kapitel 6.

 $-34-$ 

#### Namen sind Schall und Rauch!

Wenn jemand SharePoint sagt, was genau meint er damit? Meint er ein spezielles Share-Point-Produkt oder meint er das Gesamtpaket? Der einzige Weg, dies eindeutig herauszufinden, ist, die Person zu fragen. Seien Sie hinterher aber nicht enttäuscht, wenn Sie keine direkte Antwort bekommen. Mit SharePoint werden Sie zwangsläufig eine Menge Hype, Missverständnisse und Unsicherheiten erleben. Allgemein kann man sagen, dass, wenn jemand SharePoint sagt, er üblicherweise das SharePoint-Produkt meint, das am besten in den Zusammenhang passt oder er meint einfach die SharePoint-Technologie. Viele Leute wissen es nun mal nicht besser.

Obwohl ich es hasse, die Verwirrung noch zu vergrößern, finde ich, dass das ständige Verweisen auf ein bestimmtes Produkt wie WSS oder MOSS 2007 genauso verwirrend ist. Da die meisten Leute den Unterschied zwischen den beiden Produkten ohnehin nicht kennen, werde ich einfach allgemein den Begriff SharePoint verwenden. In den meisten Fällen kann WSS genauso eingesetzt werden wie MOSS, das heißt, wenn man den allgemeineren Begriff SharePoint verwendet, ist das technisch richtig. Beispielsweise haben sowohl WSS als auch MOSS Funktionen zur Dokumentenverwaltung (die Möglichkeiten, die MOSS bietet, erweitern die Funktionen von WSS lediglich). Auf der anderen Seite besitzt MOSS aber zum Beispiel sehr spezifische Business Intelligence-Funktionen, die Sie natürlich nicht unter WSS verwenden können.

In diesem Buch versuche ich immer möglichst genau anzugeben, über welches Produkt ich spreche, insbesondere wenn es sich dabei um MOSS 2007 handelt. Ich verwende oft den allgemeineren Begriff *SharePoint* wenn ich WSS meine oder irgendeine Funktion beschreibe, die in beiden Produkten vorhanden ist.

- $\vee$  Verwaltung: SharePoint unterstützt ein Verwaltungsmodell mit verschiedenen Ebenen. Dies ermöglicht es, technische Administratoren von sicherheitsrelevanten Inhalten zu isolieren. Administratoren können Dateien und anderen Inhalt, den Information Worker auf den SharePoint-Websites speichern, nicht sehen. Zusätzliche Administrationsfunktionen enthalten Funktionen zur Überprüfung, Überwachung und zur Datensicherung und -wiederherstellung. SharePoint stellt spezielle Administrationswebsites zur Verfügung. Alle administrativen Funktionen sind auch über die Befehlszeile und über Code zu erreichen. In Kapitel 18 werden Ihnen die administrativen Funktionen von SharePoint vorgestellt.
- $\triangledown$  Dienste: SharePoint stellt eine Anzahl an zusätzlichen Diensten zur Verfügung, die die Grundfunktionen unterstützen. Hierzu zählen die Benachrichtigungsdienste, zum Beispiel RSS-Feeds, Warnungen und E-Mails (siehe Kapitel 10). WSS indiziert alle Listen, Dokumentenbibliotheken und den Websiteinhalt, so dass in diesen gesucht werden kann (siehe Kapitel 14). SharePoint stellt außerdem Migrations-Tools zur Verfügung, die bei der Verteilung von SharePoint helfen.
- $\vee$  Programmierschnittstelle (API): SharePoint verfügt über ein mächtiges Objektmodell und Webservices. Alles, was Sie aus der SharePoint-Benutzeroberfläche heraus tun können, ist über die SharePoint-API im Code zugreifbar, das bedeutet, dass Sie Code schreiben können,

der sämtliche Funktionen von SharePoint verwenden kann. SharePoint stellt zahlreiche Ereignisse zur Verfügung, die es ermöglichen, das Standardverhalten von SharePoint zu beeinflussen.

## Einen Zahn zulegen

Wir haben WSS als Anwendungsplattform kennen gelernt, daher ist es nur logisch, dass Microsoft verschiedene Produkte veröffentlicht hat, die auf genau dieser Anwendungsplattform aufbauen. MOSS 2007 ist ein solches Produkt; im Wesentlichen ist MOSS 2007 eine WSS-Anwendung.

Als eine WSS-Anwendung verwendet MOSS 2007 die von WSS zur Verfügung gestellten Ressourcen und erweitert WSS um komplett neue Funktionen. Genauso wie WSS verschiedene Dienste zur Verfügung stellt, stellt MOSS die folgenden Dienste bereit:

- Grundlegende Dienste sind die Dienste, die MOSS 2007-Anwendungen ermöglichen. Die grundlegenden Dienste enthalten Personalisierung, Suche, den Business Data Catalog und die Excel Services. Die grundlegenden Dienste von MOSS 2007 werden auch als *gemeinsame Dienste* bezeichnet, da sie von der gesamten SharePoint-Implementierung genutzt werden können.
- $\triangledown$  **Anwendungsdienste** sind die Bausteine für die Erstellung von Anwendungen in MOSS 2007. Beispiele hierfür sind Dashboards, Workflows und Benutzerprofile. Diese Dienste werden zu einer Unzahl von MOSS 2007-Anwendungen zusammengestellt.

|  | Portale                                         |                                           | Enterprise<br>Content<br>Management |  | Personen & | Enterprise<br>Suche | Geschäfts-<br>prozess<br>Integration | <b>Business</b><br>Intelligence |  |
|--|-------------------------------------------------|-------------------------------------------|-------------------------------------|--|------------|---------------------|--------------------------------------|---------------------------------|--|
|  | Microsoft Office SharePoint Server 2007         |                                           |                                     |  |            |                     |                                      |                                 |  |
|  |                                                 |                                           |                                     |  |            |                     |                                      |                                 |  |
|  | Datenspeicherung &<br><b>Content Management</b> |                                           | Web Plattform &<br>Site Modell      |  | Sicherheit | Verwaltung          | Dienste                              | <b>API</b>                      |  |
|  | Microsoft Office SharePoint Server 2007         |                                           |                                     |  |            |                     |                                      |                                 |  |
|  |                                                 | Personalisierung<br><b>Betriebssystem</b> |                                     |  |            |                     |                                      |                                 |  |
|  |                                                 |                                           |                                     |  |            |                     |                                      |                                 |  |

*Abbildung 1.3: MOSS 2007 benötigt WSS.*

MOSS verbindet die Dienste von WSS zusammen mit seinen eigenen grundlegenden Diensten und Anwendungsdiensten, um MOSS 2007-Anwendungen zu erstellen (siehe Abbildung 1.3). MOSS 2007 enthält die folgenden mitgelieferten SharePoint-Anwendungen:

 $-36-$ 

- $\triangleright$  **Portale** sind eine essentielle Benutzerschnittstelle von SharePoint und werden dazu verwendet, Inhalte zusammenzufassen, besonderen Inhalt hervorzuheben und Zugriff auf andere SharePoint-Ressourcen bereitzustellen.
- $\vee$  Enterprise Content Management besteht aus der Dokumenten- und Datenverwaltung (siehe Kapitel 15) sowie aus der Webinhaltsverwaltung (siehe Kapitel 16). WSS stellt natürlich auch Dokumentenverwaltungsfunktionen zur Verfügung, MOSS erweitert diese Funktionen aber um Informationsverwaltungsrichtlinien und Dokumenteninformationsleisten. Unter Webinhaltsverwaltung versteht man die Veröffentlichungsfunktion von MOSS. Die Webinhaltsverwaltung ermöglicht es, Inhalte auf einer Website zu veröffentlichen, die von vielen Personen gelesen werden kann.
- $\vee$  **Personen und Personalisierung** umfasst alle Funktionen, die sich auf die Verwaltung von Benutzerprofilen, die Ausrichtung von Inhalten auf eine Zielgruppe und die Personalisierung von Portalinhalten beziehen. Um mehr zum Thema zu erfahren, schauen Sie einfach in Kapitel 12 und 13.
- $\vee$  Enterprise Suche ermöglicht es, Inhalt innerhalb von SharePoint und Inhalt außerhalb von SharePoint zu indizieren. Die Suche ist konfigurierbar, so dass Sie die Relevanz der Suchergebnisse festlegen können, die an die Anwender zurückgeliefert werden. Sehen Sie sich hierzu Kapitel 14 an.
- $\vee$  Geschäftsprozess Integration bietet die Möglichkeit, Daten aus Quellen außerhalb von SharePoint in SharePoint zu integrieren (siehe Kapitel 17). MOSS kann InfoPath-Formulare im Browser darstellen, so dass das geschäftliche Formularwesen automatisiert werden kann (siehe Kapitel 8).
- $\triangledown$  Business Intelligence liefert Unterstützung für Berichte, Dashboards und Excel Services (siehe Kapitel 17). Excel Services erstellt eine serverseitige Version einer Excel-Kalkulationsmappe und stellt diese auf einer Webseite dar.

Die Wahrscheinlichkeit, dass sich Ihr Unternehmen nicht nur auf eine dieser Anwendungen verlässt, ist hoch. In Wirklichkeit werden Funktionen jeder Anwendung miteinander kombiniert, um die Erfordernisse Ihres Unternehmens zu befriedigen. Ihre SharePoint-Implementierung kann zum Beispiel aus 75 Prozent Dokumentenverwaltung und 25 Prozent Business Intelligence bestehen. Umgekehrt können Sie Ihre eigene SharePoint-Anwendung erstellen, indem Sie Bausteine verwenden, die WSS anbietet. Wenn die Office-Entwickler von Microsoft das können, dann können Sie das auch!

## SharePoint lizenzieren

Herauszufinden, welche Funktionen in welchem Produkt enthalten sind, ist schon eine Herausforderung. In diesem Abschnitt erkläre ich Ihnen, welche offiziellen Produkte in der Share-Point-Familie enthalten sind und was man tun muss, um diese zu lizenzieren. Die Preise variieren, je nachdem, welches Lizenzabkommen Sie mit Microsoft haben.

Alle SharePoint-Installationen benötigen Windows Server 2003. WSS Version 3.0 ist Bestandteil von Windows Server 2003, das heißt Sie müssen keine zusätzlichen Lizenzen für WSS kaufen. Sie können WSS von der Microsoft-Website herunterladen.

MOSS 2007-Produkte sind nur durch Volumenlizenzabkommen erhältlich, das heißt, man kann sie nicht im Einzelhandel kaufen. Microsoft bietet verschiedene Volumenlizenzverträge an. Die Preise dieser Lizenzverträge variieren, abhängig davon, wie viele Rechner in Ihrer Organisation vorhanden sind, welche Zusatzleistungen sie erhalten und ob Sie alles auf einmal oder einen bestimmten Betrag pro Jahr bezahlen. Schauen Sie sich den Microsoft-Produktlizenzberater auf www.microsoft.com/licensing/mpla an, wenn Sie Hilfe bei der Auswahl des für Sie optimalen Lizenzabkommens benötigen.

Eine vernünftige Lizenzierung von MOSS 2007 benötigt eine Kombination aus Server und Client Access Lizenzen (CALs). Eine *Serverlizenz* erlaubt es Ihnen, die Software, wie MOSS 2007, auf Ihrem Server auszuführen. Arbeitsplatzrechner benötigen eine *CAL*, um die Funktionen des Servers verwenden zu dürfen. Es gibt zwei Arten von CALs für MOSS 2007:

- $\triangledown$  Basis CAL: Erlaubt Clients den Zugriff auf Portal-, Personalisierungs-, Such- und Enterprise Content Management-Funktionen von MOSS 2007
- $\triangledown$  Enterprise CAL: Erlaubt es Clients, die Business Intelligence und Geschäftsprozess-Integrationsfunktionen von MOSS 2007 zu nutzen (zum Beispiel das Report Center, den Business Data Catalog, Excel Services und InfoPath Forms Services)

Wenn Sie möchten, dass Ihre Anwender auf die Funktionen der Enterprise CAL zugreifen können, dann müssen Sie auch die Basis CAL kaufen. Enterprise CALs müssen Sie nur für die Anwender erwerben, die auch tatsächlich auf die dadurch lizenzierten Zusatzfunktionen zugreifen.

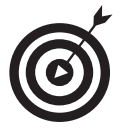

Sie können eine CAL entweder pro User oder pro Gerät kaufen. Besprechen Sie am besten mit Ihrem Softwarehändler, welcher Ansatz am besten zu Ihrem Unternehmen passt.

Es gibt weitere zusätzliche SharePoint-Produkte, die über das, was MOSS 2007 kann, hinausgehen:

- $\triangledown$  MOSS 2007 for Search Standard Edition: Diese Serverlizenz bietet alle Funktionen der Office SharePoint Server Suche für kleine bis mittelständische Unternehmen an. Die Anzahl der maximal indizierbaren Dokumente liegt bei 500 000.
- $\vee$  MOSS 2007 for Search Enterprise Edition: Dieser Server hat keine Beschränkung in der Anzahl der indizierbaren Dokumente.
- $\blacktriangleright$  MOSS 2007 for Internet Websites: Diese Serverlizenz erlaubt es Ihnen, MOSS 2007 zur Bereitstellung von Websites im Internet zu verwenden, auf die von außenstehenden Personen, die nicht zum Unternehmen gehören, zugegriffen werden kann. Es werden keine zusätzlichen CALs benötigt.

 $\blacksquare$ 38 $\blacksquare$ 

Zusätzlich zu Windows Server 2003 müssen unter Umständen noch die folgenden Produkte implementiert werden:

- $\blacktriangleright$  Microsoft SQL Server: Sämtlicher Inhalt in SharePoint wird in einer Datenbank gespeichert. WSS wird mit einer internen Datenbank installiert. Nichtsdestotrotz möchten Sie WSS vielleicht auf dem SQL Server 2000 mit Service Pack 4 oder höher oder dem SQL Server 2005 mit Service Pack 1 oder höher installieren.
- $\blacktriangleright$  Microsoft Internet Security and Acceleration Server (ISA): Um sicherzustellen, dass Remote-Benutzer auf den SharePoint auf dem sichersten möglichen Weg zugreifen können, installieren Sie den ISA Server oder ein ähnliches Produkt. Der ISA Server verfügt über eine automatische Konfigurationsmöglichkeit, um SharePoint zu schützen.
- 4 Microsoft ForeFront Security für SharePoint: ForeFront schützt Ihren SharePoint-Server vor schädlicher Software und Viren und ermöglicht es, Regeln für den Inhalt zu erstellen, zum Beispiel das Verbot von Obszönitäten in Dokumenten, die in Dokumentenbibliotheken gespeichert werden. Wenn Sie ForeFront nicht einsetzen möchten, sollten Sie sich nach einer anderen Anti-Virus-Software umsehen.
- $\checkmark$  Microsoft Exchange Server: Microsofts bekannte E-Mail- und Kollaborationsplattform integriert sich in die SharePoint-Suchfunktion. Obwohl SharePoint und Exchange sehr gut zusammenarbeiten, können Sie auch jeden anderen E-Mail-Server dazu verwenden, E-Mails an SharePoint zu senden.
- $\vee$  Office Live Communications Server: Stellt Anwesenheitsinformationen zur Verfügung, so dass Anwender darüber informiert sind, wer online ist. Außerdem ermöglicht der Office Live Communications Server Instant Messaging-Funktionen.
- $\vee$  Office 2007 Groove Server: Greifen Sie auf SharePoint in Echtzeitkommunikationssitzungen mit dem Groove Server zu.

Offensichtlich möchte Microsoft, dass Sie sofort all Ihre Desktop-Rechner auf Office 2007 umstellen. Und wenn Sie schon mal dabei sind, dann installieren Sie doch am besten gleich auch noch Vista. Die Wahrheit ist, dass Sie, obwohl Ihre Anwender sicherlich die beste Benutzererfahrung mit SharePoint in Zusammenarbeit mit Office 2007 machen werden, auch ganz gut mit Office 2003 weiterarbeiten können. Sie können auch frühere Versionen von Office oder andere Anwendungen mit SharePoint verwenden (siehe Kapitel 9).

Um SharePoint anzupassen, benötigen Sie entweder den SharePoint Designer 2007 oder Visual Studio 2005.

## SharePoints Rolle in Ihrem Unternehmen

Obwohl es wichtig ist, die SharePoint-Technologie und die SharePoint-Funktionen zu verstehen, denke ich, dass es viel wichtiger ist zu verstehen, wie sich SharePoint in die existierende Informationsumgebung Ihres Unternehmens einfügt, als alle SharePoint-Funktionen auswendig zu kennen. Nur weil SharePoint für eine bestimmte Aufgabe genutzt werden kann, heißt das nicht, dass Ihr Unternehmen SharePoint automatisch nützlich findet. Ich glaube, dass

der Schlüssel zur erfolgreichen SharePoint-Implementierung in Ihrem Unternehmen darin liegt, die Rolle zu verstehen, die SharePoint in Ihrem Unternehmen spielen kann, und darauf basierend einen Anwendungsfall zu entwickeln.

Eine Informationsumgebung (oder auch IT-Umgebung) ist ein Mix aus Software, Hardware und manuellen Prozessen in einem Unternehmen. In einigen Fällen ist es sehr einfach, sich für SharePoint zu entscheiden, da SharePoint ein offensichtliches Problem löst. So kann man SharePoint zum Beispiel dazu nutzen, Geschäftsabläufe durch die Verwendung von elektronischen Formularen zu automatisieren. Wie auch immer, ich denke, dass die meisten Unternehmen intuitiv denken, dass SharePoint für sie nützlich ist, ohne genaue Gründe nennen zu können.

Alle Informationen, die im Informationssystem eines Unternehmens zu finden sind, bezeichnet man auch als *Informationsbestand.* Üblicherweise stellen wir uns unter einem Bestand verkäufliche Güter vor wie Ausrüstung oder Land. Informationen (zum Beispiel wie gut sich das Unternehmen schlägt und wer die fünf Hauptkonkurrenten sind) sind erstmal unverkäuflich. Sie werden mir aber sicherlich zustimmen, dass diese Informationen einen gewissen Wert für das Unternehmen darstellen.

Viele Unternehmen haben viele, sehr verschiedene Ablageorte, an denen sie ihren Informationsbestand aufbewahren. Einige dieser Ablageorte sind einfacher zu verwalten als andere. Im Folgenden sind einige Arten von Informationen und ihr typischer Speicherort aufgelistet:

- $\vee$  Allgemeine Geschäftstransaktionen werden üblicherweise in selbst geschriebenen oder Standardgeschäftsanwendungen gespeichert (LOB: Line-of-Business-Anwendungen).
- $\blacktriangleright$  Abteilungsspezifische Transaktionen werden in der in der Abteilung verwendeten Software gespeichert.
- $\vee$  Dokumente, Tabellenkalkulationsdateien und Bilder werden in den eigenen Dateien der Anwender und in Netzwerkfreigaben gespeichert.
- $\checkmark$  Gebrauchsanweisungen, Arbeitsanweisungen und Referenzmaterial wird in Schnellheftern oder Ordnern abgelegt.
- $\checkmark$  Spickzettel und Kalender werden auf Pinnwänden aufbewahrt.
- $\vee$  Archivierte Dateien werden auf CD gebrannt und in Aufbewahrungsboxen abgelegt.
- $\vee$  Geschützte Dokumente werden als PDF-Dateien gespeichert.
- $\vee$  Hyperlinks zu Webressourcen werden in den Favoriten-Ordner der Anwender gespeichert.
- $\boldsymbol{\nu}$  RSS-Feeds von Blogs und Webseiten werden im RSS-Feed-Reader gespeichert.
- $\checkmark$  Träumereien über das Leben, die Liebe und was es zum Mittagessen gibt, werden in Blogs gespeichert.
- $\vee$  Ideen und Aufgaben aus Meetings und Brainstorming-Sitzungen werden in Notizbüchern, auf Haftnotizen und Schmierpapier aufgezeichnet.

 $-40-$ 

- $\vee$  Für Kunden aufbereitete Produkt- und Firmeninformationen werden auf der Website gespeichert.
- $\checkmark$  Einladungen zu Meetings, Ankündigungen und Diskussionen werden im Posteingang des Mailprogramms gespeichert.
- $\vee$  Telefonnummern und die Positionen der Mitarbeiter werden in Verzeichnissen, zum Beispiel dem Exchange-Server, gespeichert.
- $\mathcal V$  Know-how befindet sich in den Köpfen der Mitarbeiter.

In den meisten Unternehmen übernehmen die IT-Abteilungen (Informationstechnologie) die Aufgabe, ein Informationssystem zu erstellen, mit dem man all diese Informationen verwalten kann. Datenbanken dienen hier als übliche Datenablage, in denen Informationen gespeichert werden. *Datenbanken* strukturieren die Informationsflut, so dass Informationen leichter gespeichert werden können. Neben den Informationsbeständen werden mit Datenbanken auch echte Aktiva, zum Beispiel Fahrzeuge oder Gebäude verwaltet.

Nicht alle Informationen haben eine klar gegliederte Struktur, die man einfach in einer Datenbank abspeichern kann. Diese unstrukturierten Informationen werden oft in Netzwerkfreigaben auf Dateiservern gespeichert. Da es keinen Weg gibt, um eine im Unternehmen einheitliche Ablagestruktur zu erzwingen, verwandeln sich die Ordner auf den Netzwerkfreigaben schnell in ein Datengrab.

Egal, ob Sie den Zugriff auf über mehrere Systeme verteilte strukturierte Informationen verwalten möchten oder mehr Kontrolle über die weniger strukturierten Datenbestände erlangen möchten – SharePoint erschafft eine Umgebung, die die unterschiedlichen Eigenschaften der Informationsbestände ausgleichen kann.

## Auf strukturierte Daten mit SharePoint zugreifen

Strukturierte Datenbestände werden oft in den formalen Systemen eines Unternehmens gefunden, die Datenbanken dazu nutzen, ihre Daten zu speichern. Da diese Systeme Datenbanken verwenden, ist es sehr einfach, Daten von diesen Systemen abzufragen und zusammenzufassen. Line-Of-Business-Anwendungen sind ein gutes Beispiel für Datenablagen, in denen Daten strukturiert abgelegt werden. Systeme, in denen strukturierte Daten abgelegt werden, werden üblicherweise von IT-Mitarbeitern betreut und haben die folgenden Charakteristika:

- $\blacktriangleright$  Formal: Sie sind das offizielle System des Unternehmens, und jeder im Unternehmen kann ihre Namen und ihren Einsatzzweck herunterleiern.
- $\blacktriangleright$  Ausgereift: Da es lange dauert, um ein strukturiertes System zu implementieren, tendieren diese Systeme dahin, zuverlässig und stabil zu sein. Egal, wie fortschrittlich und unkonventionell sich ein Unternehmen gibt und wie wichtig es für das Unternehmen ist, neue Wege zu gehen – ein Informationssystem ist nicht der Ort, an dem man Überraschungen haben möchte.

 $141$ 

 $\vee$  Reichweite: Eine große Anzahl Mitarbeiter verwendet die strukturierten Systeme häufig. Diese Systeme sind oft die Systeme, für die eine Zugangsberechtigung benötigt wird, wenn jemand neu in der Firma eingestellt wird.

Das Problem der strukturierten Systeme besteht nicht darin, die Datenbestände selbst zu verwalten; das Problem besteht darin, auf diese Datenbestände zuzugreifen. Was auf der einen Seite dabei hilft, strukturierte Datenbestände einfach zu verwalten, macht es auf der anderen Seite schwierig, auf diese Datenbestände zuzugreifen. Es ist eine Herausforderung Managern beizubringen, wie man sich in ein System einloggt und Berichte ausführt, oder eine große Zahl Mitarbeiter darin zu unterrichten, wie man sich durch Menüs navigiert, um einen einzelnen Prozess, zum Beispiel die Eingabe einer Bestellung, anzustoßen. SharePoint ermöglicht es, auf strukturierte Datenbestände wesentlich einfacher auf folgende Arten zuzugreifen:

- $\vee$  Den Zugriff auf strukturierte Anwendungen anpassen: Anstatt einer großen Nutzerzahl vollen Zugriff auf Unternehmensanwendungen zu geben, wenn diese nur sehr eingeschränkten Zugriff benötigen, können Sie über SharePoint eine alternative Zugriffsart einrichten. Wenn zum Beispiel jemand in einer Datenliste nachschlagen muss, die Kundendaten abfragen will oder eine Artikelnummer sucht, kann man diese Daten über Share-Point zur Verfügung stellen.
- $\checkmark$  Strukturierte Anwendungen ersetzen: Strukturierte Anwendungen können durch die Automatisierung der Geschäftsprozesse ersetzt werden. Oft bildet eine Unternehmensanwendung nur einen Teil des Geschäftsprozesses ab, nicht den ganzen Prozess. Zum Beispiel haben viele Unternehmensanwendungen eine Auftragsverwaltungs- oder Reisekostenabrechnungsfunktion. Meistens kommen die Anfragen zu diesen Funktionen per E-Mail und müssen von einem Manager genehmigt werden. Einen solchen Prozess kann man in SharePoint starten und dann die erfolgten Transaktionen an das Primärsystem weiterleiten.
- Strukturierte und unstrukturierte Daten verknüpfen: Oft ist es so, dass Word-Dokumente und Tabellenkalkulationsblätter eine Geschäftstransaktion begleiten. Mit SharePoint kann man Dokumente, die in einer Dokumentenbibliothek liegen, mit Transaktionen im strukturierten System verknüpfen.
- 4 Zugriff beschränken: Erstellen Sie einen Geschäftsdatenkatalog in SharePoint, der nur auf die Daten zugreift, die wirklich abgefragt werden und aus denen Berichte generiert werden.
- $\vee$  Datenbestände konsolidieren: Oft ist es nötig, eine Zusammenfassung von strukturierten Daten aus verschiedenen Datenquellen anzuzeigen. SharePoint ermöglicht es, eine konsolidierte Sicht auf verschiedene Backend-Datenquellen zu liefern.

## Unstrukturierte Datenbestände mit SharePoint verwalten

Im Gegensatz zu strukturierten Datenbeständen werden unstrukturierte Daten (zum Beispiel Word-Dateien) nicht in Datenbanken gespeichert. Solche Daten werden oft auf Dateiservern und auf Wechselmedien, zum Beispiel CDs, gespeichert. Andere wenig strukturierte Daten, wie

 $-42-$ 

E-Mails oder Blog-Einträge, werden zwar in Datenbanken gespeichert, die Informationen, die in einer E-Mail oder einem Blog-Eintrag enthalten sind, werden aber nicht verwaltet. Stattdessen verhält sich der E-Mail-Server wie ein Dateiserver und die E-Mail wie eine Datei.

Das Problem mit Dateien ist, dass es sehr schwierig ist, diese zu verwalten und zu kontrollieren. Endanwender können Dateien einfach auf USB-Sticks speichern oder per E-Mail versenden. Obwohl die IT versucht, Dateien mit Berechtigungen und Sicherungen zu beherrschen, ist die Dateiverwaltung schwierig.

Egal, was die IT-Abteilung auch immer glauben mag, wenig strukturierte Dateien werden an den verschiedensten Orten gespeichert, nicht nur auf dem Dateiserver. Zu diesen möglichen Dateiablageorten gehören:

- 4 Der Ordner EigEnE DatEiEn
- Der Favoriten-Ordner
- 4 RSS-Feed-Reader
- $\vee$  Blogsites
- $\vee$  Websites
- $\vee$  Posteingang und andere E-Mail Ordner
- $\blacktriangleright$  Aktenschränke
- $\vee$  Orte außerhalb des Unternehmens

Tabelle 1.1 enthält einige der wenig strukturierten Datenbestände, die man so im Unternehmen findet:

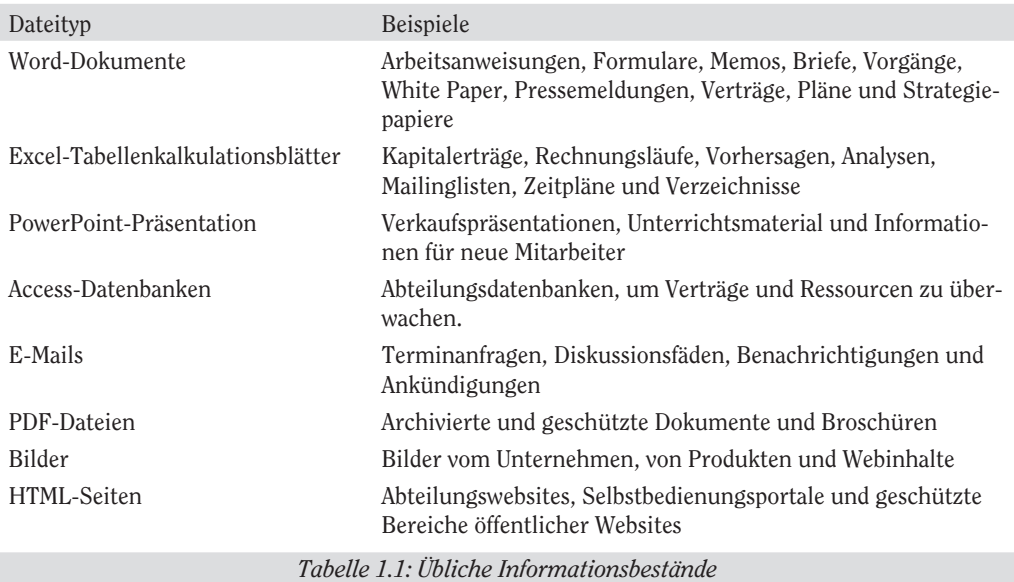

 $-43-$ 

Im Gegensatz zu strukturierten Datenablageorten, die formal, ausgereift und von großer Reichweite sind, ist die Umgebung für weniger strukturierte Daten oft viel schwieriger zu kontrollieren. Obwohl Unternehmen nicht möchten, dass ihre Verkaufspräsentationen langweilig, vollgestopft und farblos wirken, möchten sie, dass die Umgebung, in der solche Dokumente erstellt werden, verwaltbar ist. Dadurch, dass SharePoint eine verwaltbare Umgebung für wenig strukturierte Daten erstellt, erweitert es die folgenden Vorteile auf wenig strukturierte Datenbestände:

- $\checkmark$  Struktur: SharePoint speichert alles in einer Datenbank ab. Daher können Anwender zusätzliche Metainformationen erstellen, die ihre Dokumente beschreiben. Diese Metainformationen können dazu genutzt werden, die Dokumente besser zu organisieren. Einige der Informationen, die in einem Dokument gefunden werden können, sind viel besser in den Tabellen einer Datenbank aufgehoben als im Dokument selbst. In diesem Fall ist es sinnvoll, statt ein Dokument, das die Daten enthält, in SharePoint zu speichern, die Daten selbst in SharePoint zu speichern.
- $\checkmark$  Standardisierung: SharePoint erlaubt es Ihnen, Dokumentenarten und andere Informationsarten zu definieren (Inhaltstypen), die in der Datenbank gespeichert werden. Wenn jemand ein Dokument in SharePoint speichert, wird der Anwender durch SharePoint dazu aufgefordert, die entsprechenden Metainformationen, die diesem Content Type zugeordnet sind, einzugeben. Die Verwendung von Inhaltstypen gewährleistet, dass immer dieselben Metainformationen erfasst werden.
- $\vee$  Verteilung: SharePoint ermöglicht einer größeren Anzahl von Leuten, auf die in Dokumenten verfügbaren Informationen zuzugreifen. Wollte man bisher Informationen, die in einem Dokument gespeichert sind, mehreren Leuten zugänglich machen, ging dies nur, indem man das Dokument an eine E-Mail angehängt hat.
- $\blacktriangleright$  Archivierung: SharePoint erlaubt es festzulegen, wie lange ein Dokument archiviert werden muss.
- $\checkmark$  Sicherung und Wiederherstellung: Indem man wenig strukturierte Daten in einer gemeinsamen Ablage speichert, ermöglicht es SharePoint, diese Datenbestände zu sichern und wiederherzustellen.
- $\checkmark$  Sicherheit: Eine sichere Umgebung zu erstellen, bedeutet mehr, als nur unautorisierte Zugriffe zu unterbinden. SharePoint macht es möglich, Beschränkungen über die Grenzen des verwalteten Informationssystems auszudehnen, indem die nicht autorisierte Verbreitung der Datenbestände unterbunden wird.
- $\vee$  Überprüfung: Die Möglichkeit, Zugriffe auf sensible Daten zu überprüfen, ist der zentrale Punkt bei der Sicherung von diesen Daten. SharePoint ermöglicht es, die unstrukturierten Daten auf eine Weise zu überwachen, wie es früher nicht möglich war.
- $\checkmark$  Zusammenfassen, Analysieren und Data Mining: Durch das Hinzufügen von Metainformationen zu wenig strukturierten Datenbeständen wird es möglich, diese Datenbestände wie strukturierte Datenbestände abzufragen und zu durchsuchen.

 $-44-$ 

 $\vee$  Legitimierung: Dadurch, dass soziale Werkzeuge (zum Beispiel Blogging, RSS, Web und Suche) in die Informationsumgebung aufgenommen wurden, zeigt SharePoint, wie wichtig diese Werkzeuge sind. Unternehmen arbeiten üblicherweise nicht auf der grünen Wiese. SharePoint erweitert den Datenzugriff auf die externe Umgebung in einer kontrollierten und überwachten Art und Weise, die ermutigt, diese Ressourcen produktiv und zweckgerichtet zu verwenden.

## SharePoint als Drehscheibe

Wenn man die beträchtlichen Investitionen bedenkt, die Unternehmen bisher in Mitarbeiter und Technologie getätigt haben, stellt sich die berechtigte Frage, welche Rolle SharePoint in einer schon sehr dicht besetzten IT-Landschaft spielen kann. Da das IT-Personal in der Regel schon jetzt weit über seiner Belastungsgrenze arbeitet, ist es kein Wunder, dass sich niemand darum reißt, noch ein neues System zu implementieren.

Trotz des technologischen Fortschritts, der großen Budgets und der weitreichenden Pläne fühlen sich viele Endanwender und Mitglieder der Geschäftswelt immer mehr von den Informationssystemen Ihrer Unternehmen entfremdet. Die meisten Endanwender können Ihnen sagen, dass offensichtlich etwas fehlt. SharePoint schickt sich an, diese Lücke, die in den meisten IT-Umgebungen klafft, zu schließen, indem es die Drehscheibe spielt, so wie in Abbildung 1.4 zu sehen ist. Als Datendrehscheibe stellt SharePoint den integralen Teil dar, der die Anwender auf die Informationsbestände zugreifen lässt.

Im Gegensatz zu Ihrer momentanen IT-Umgebung, die Dateifreigaben, E-Mail-Postfächer und Datenbanken als Speicherplätze für Ihre Informationsbestände nutzt, verwendet SharePoint seine eigenen Speicherplätze, durch die eine verwaltbare Informationsumgebung geschaffen wird. Die Elemente, die zum Organisieren der Umgebung genutzt werden, bilden eine Hierarchie. Durch die hierarchische Anordnung entstehen Eltern-Kind-Beziehungen zwischen den Elementen, die es möglich machen, dass Einstellungen in einer übergeordneten Hierarchieebene auf die Elemente einer nachrangigen Hierarchieebene angewandt werden – ein Prozess, der als *Vererbung* bezeichnet wird. Durch die Verwendung von Hierarchieebenen wird es auch möglich, administrative Aufgaben an Administratoren der untergeordneten Hierarchieebenen zu delegieren. So kann ein Administrator einer höheren Hierarchieebene beispielsweise bestimmte Funktionen einschalten, die Administratoren niedrigerer Hierarchieebenen für den von ihnen verwalteten Bereich wieder ausschalten können.

Ob diese Elemente nun von der IT-Mannschaft, Power Usern oder Information Workern direkt verwaltet werden, hängt davon ab, wie das Unternehmen die administrativen Aufgaben verteilt. Die Elemente, die oft von der IT-Mannschaft verwaltet werden, umfassen:

4 Serverfarm: Wie die meisten Serveranwendungen benötigt SharePoint häufig mehrere Server in einer Produktivumgebung – das wird auch als *Serverfarm* bezeichnet. Obwohl es auch möglich ist, mehrere Serverfarmen zu betreiben, werden die meisten Unternehmen lediglich eine einzige benötigen. Die IT-Abteilung ist dafür verantwortlich, die Serverfarm aufzusetzen und sich um den reibungslosen Betrieb der Serverfarm zu kümmern. Ich zeige Ihnen in Kapitel 2, wie man SharePoint auf einem einzelnen Server und in einer Serverfarm aufsetzt.

Einige SharePoint-Editionen (diejenigen, die auf MOSS 2007 basieren) besitzen eine zusätzliche Komponente, den Shared Services Provider (SSP). Der SSP ist dafür zuständig, Dienste anzubieten, die von der gesamten Serverfarm genutzt werden, unabhängig davon, wie viele Server sie besitzen. Jede Serverfarm besitzt üblicherweise nur einen SSP. Schauen Sie in Kapitel 2, um herauszufinden, wie man einen SSP installiert.

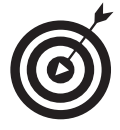

SharePoint bietet verschiedene administrative Oberflächen, um die Serverfarm und den SSP zu verwalten – die Zentralverwaltung und die Administration für gemeinsame Dienste.

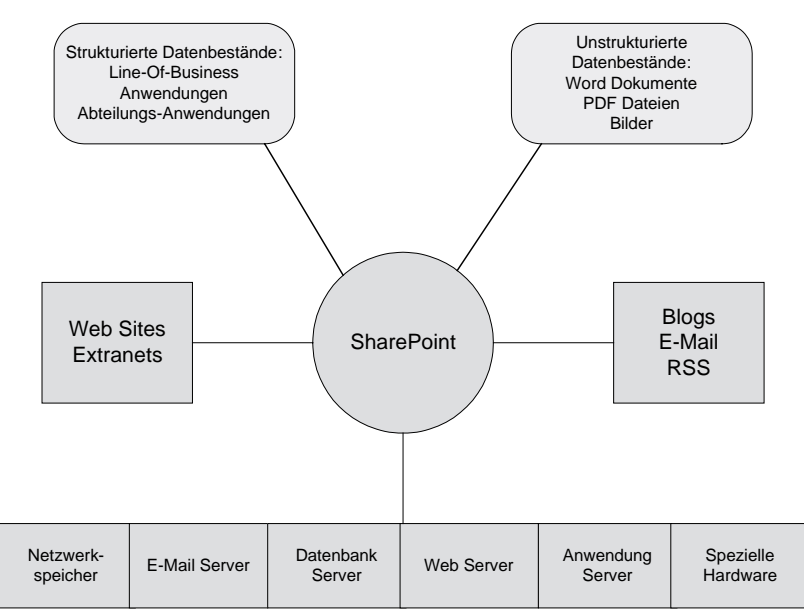

*Abbildung 1.4: SharePoint ist Ihre Datendrehscheibe.*

 $\vee$  Webanwendungen: Webanwendungen werden oft dazu verwendet, um eine Informationsumgebung für ein einzelnes Unternehmen zu erzeugen. Wenn das Unternehmen sehr groß ist, kann sich die IT-Abteilung dazu entschließen, verschiedene Webanwendungen für die unterschiedlichen Abteilungen des Unternehmens zur Verfügung zu stellen. Wenn ein Unternehmen zum Beispiel Filialen in den USA und in Deutschland hat, ist es üblich, dass für diese Filialen jeweils eine eigene Webanwendung erstellt wird. Ein ähnlicher Fall tritt ein, wenn sich ein Unternehmen dazu entschließt, eine Informationsumgebung bereitzustellen, die öffentlich zugänglich ist und beispielsweise von Kunden und Lieferanten genutzt wird. Auch hier kann sich das Unternehmen dafür entscheiden, die von außen zugänglichen Inhalte in einer eigenen Webanwendung zu kapseln. Ich bin mir sicher, dass Sie bereits erraten haben, dass es bestimmte Regeln dafür gibt, wann es Sinn macht eine separate Webanwendung zu erstellen. Ich behandle diese Regeln und wie man Webanwendungen erstellt in Kapitel 3.

 $-46-$ 

 $\vee$  Websitesammlungen: Jede Webanwendung enthält mindestens eine Websitesammlung. Eine Websitesammlung kann dazu genutzt werden, um eine Informationsumgebung für ein Unternehmen zu erstellen, oder man kann für jede Abteilung des Unternehmens eine eigene Websitesammlung erstellen. Genau wie für Webanwendungen gibt es auch für Websitesammlungen Regeln, wie diese erstellt werden (siehe Kapitel 3). Eine Websitesammlung enthält mindestens eine SharePoint-Website oberster Ebene, die dazu verwendet wird, Informationen zu speichern und anzuzeigen. Websitesammlungen werden üblicherweise von der IT-Abteilung angelegt, aber ihr Inhalt wird oft durch ein Mitglied der Fachabteilung verwaltet.

Behälter, die oft von den Anwendern erstellt und verwaltet werden, umfassen:

 $\blacktriangleright$  Websites: SharePoint-Websites werden üblicherweise für einen bestimmten Zweck erzeugt, zum Beispiel um ein Projektteam zu koordinieren oder um eine Informationsumgebung für eine Abteilung zur Verfügung zu stellen. Es ist in Unternehmen üblich, dass zum Beispiel je eine Website für jede Abteilung erstellt wird. SharePoint verfügt über eine spezielle Websiteart, die als *Portal* bezeichnet wird und dazu gedacht ist, Informationen an eine größere Gruppe von Menschen zu verteilen. Beispielsweise ist die Website oberster Ebene einer Websitesammlung üblicherweise ein Portal. Websites können weitere Websites wie auch Listen und Bibliotheken enthalten. Jede Website hat ihre eigene administrative Oberfläche, mit der Berechtigungen, die Navigation und das Erscheinungsbild der Website festgelegt werden. Ich behandle Websites in Kapitel 4.

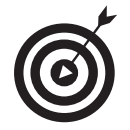

SharePoint-Websites können die Einstellungen für Berechtigungen, Navigation und Aussehen von der übergeordneten Website erben.

- Listen: SharePoint wird mit einigen vordefinierten Listen ausgeliefert, die dazu verwendet werden können, Daten zu speichern, zum Beispiel Aufgaben, Ereignisse und Ankündigungen. Sie können eigene Listen definieren, um Daten zu speichern, die für Ihr Unternehmen spezifisch sind. In der Voreinstellung erscheinen Listen in einem Tabellenformat, es gibt jedoch auch alternative Anzeigemöglichkeiten. Sie können festlegen, wie viele Daten angezeigt werden und ob diese Daten sortiert, gefiltert oder gruppiert sind. Sie können sogar Master-/Detailansichten erstellen. SharePoint erstellt automatisch Webseiten, um die Daten, die in Listen gespeichert werden, hinzuzufügen, zu bearbeiten und anzuzeigen.
- $\triangledown$  Bibliotheken: SharePoint-Websites können eine beliebige Anzahl von Bibliotheken enthalten, in denen Dateien gespeichert werden können. Die am weitesten verbreitete Bibliothek ist die Dokumentenbibliothek, obwohl Sie auch andere Bibliotheken verwenden können, um elektronische Formulare, Bilder und PowerPoint-Folien zu speichern. Sie können für die Dateien, die Sie in den SharePoint-Bibliotheken speichern, eigene Dokumenteneigenschaften festlegen. SharePoint fordert den Anwender automatisch dazu auf, diese Dokumenteneigenschaften einzugeben, wenn er eine Datei hochlädt. Anwender können Dateien aus ihren gewohnten Anwendungsprogrammen, wie Word oder Excel, aus SharePoint-Bibliotheken laden und in SharePoint-Bibliotheken speichern.

Aus der Sicht von SharePoint handelt es sich bei allen Informationsbeständen, die in Share-Point gespeichert und verwaltet werden, um *Inhalt*. Alle Word-Dokumente, Excel-Kalkulationsblätter und PowerPoint-Präsentationen, die von Anwendern in Bibliotheken hochgeladen werden, sind Inhalt. Die Websites, Listen und Bibliotheken, die Sie erstellen, um Inhalte darzustellen, zu organisieren und zu speichern, sind *Inhaltsstrukturen*.

SharePoints Inhaltsstrukturen sind mehr als passive Speicherbehältnisse. Um eine verwaltete Informationsumgebung bereitzustellen, liefert SharePoint ein Framework aus Funktionen, das Workflows, Inhaltstypen, Versionierung, Inhaltsgenehmigungen und Berechtigungsverwaltung enthält. Ich stelle Listen und Bibliotheken in Kapitel 4 vor. Über die Inhaltsverwaltungsfunktionen von SharePoint können Sie in den folgenden Kapiteln mehr erfahren.

## SharePoint verkaufen

Wenn Sie neue Funktionen in SharePoint entdecken und die tollen Möglichkeiten, die Share-Point bietet, erforschen, wundern Sie sich nicht, wenn nicht jeder Ihren Enthusiasmus teilt. Man muss SharePoint einfach gesehen haben, um an seine Technologie zu glauben. Das ist meiner Meinung nach genauso wichtig, wie sich einen Jagdschein zu besorgen. Wenn Sie ein paar Projekte als Beispiel nehmen und den Wert von SharePoint anhand dieser Projekte aufzeigen, gelingt es Ihnen, Mitstreiter zu gewinnen.

Wenn Sie sich darauf vorbereiten, jemandem SharePoint zu verkaufen, vergegenwärtigen Sie sich Folgendes:

- $\checkmark$  Wer sind Ihre Zuhörer? Seien Sie gewappnet, Ihren Anwendungsfall vielen Interessensgruppen während des Lebenszyklus Ihres Projekts zu präsentieren. Sie werden SharePoint nicht nur einmal verkaufen müssen. Beachten Sie die verschiedenen Blickwinkel des Managements, der Geschäftsbereiche, der Techniker und der Endanwender, wenn Sie Ihre Präsentation vorbereiten. Jede dieser Interessensgruppen hat unterschiedliche Kriterien bei der Betrachtung von SharePoint.
- $\checkmark$  Zweifler aktiv überzeugen: Wenn Sie von vornherein wissen, dass eine bestimmte Person oder eine bestimmte Abteilung Ihr Projekt blockiert, umwerben Sie diese Person oder diese Abteilung früh und oft. Wenn es möglich ist, involvieren Sie sie früh in die Planungsphasen und verhindern Sie, dass Personen oder Abteilungen aus diesem Prozess ausscheren.
- $\vee$  Kennen Sie die Unternehmenspolitik?: Seien Sie sich der formalen und informellen Machtstrukturen in Ihrem Unternehmen gewahr. Wenn Sie denken, dass Politik den Erfolg Ihres Projekts behindern könnte, überlegen Sie, ob Sie einen Berater einsetzen. Das Management hört einem externen Berater meist eher zu als einem internen Mitarbeiter.

Eine übliche Hürde in der Implementierung von SharePoint stellt das Nicht-Hier-Erfunden-Syndrom dar. Jedes Unternehmen hat Mitarbeiter, die fest mit der Verwendung eines bestimmten Prozesses oder eines bestimmten Produkts verwurzelt sind, das sie nicht aufgeben möchten. Wenn diese Lösung in mühsamer Kleinarbeit erstellt wurde – und das ist bei selbst gemachten Portallösungen meist der Fall –, so kann es besonders hart sein, Leute davon zu überzeugen, SharePoint einzusetzen.

 $-48-$ 

 $\vee$  Zeigen Sie den Wert für das Unternehmen: Sie müssen den verschiedenen Interessensgruppen zeigen, welchen Wert ein SharePoint-Projekt für das Unternehmen hat. Auch hier müssen Sie wieder an Ihre Zuhörer denken. Für das Management bedeutet Wert oft finanziellen Ertrag. Die Geschäftsbereiche sind eher an einer Verschlankung der Geschäftsprozesse interessiert, wohingegen der Endanwender sich für eine einfache Bedienung interessiert.

Es kann natürlich sein, dass Sie feststellen, dass SharePoint nicht das richtige Produkt für Ihr Unternehmen ist. Wenn es schwierig ist, Leute davon zu überzeugen mit Ihnen zusammenzuarbeiten, kann das ein erster Warnhinweis sein. Möglicherweise müssen Sie warten bis ein neuer Wind im Unternehmen weht. Natürlich sind Sie ein echter Gewinner, wenn Sie herausfinden, wie Sie den IT-Manager dazu bringen können, zu denken, dass SharePoint seine Idee war.

## Mit SharePoint durchstarten

Wenn man damit beginnt, SharePoint zu implementieren, ist es sehr wichtig, ein paar Ziele im Kopf zu haben. Eine Liste von Zielen zu entwerfen, hilft Ihnen dabei, den Umfang Ihres SharePoint-Projekts abzuschätzen. Wenn Sie über Ihr Projekt nachdenken, denken Sie ja nicht an das Projekt »SharePoint implementieren«. Stattdessen sollten Sie im Auge behalten, *was genau Sie mit SharePoint eigentlich machen wollen*. Hier sind ein paar gute Beispiele für SharePoint-Projektziele:

- $\checkmark$  Sichere Dokumentenablageorte für Abteilungen, Teams und Arbeitsgruppen mit Versionisierung einrichten
- Kontakte, Kalender und Ankündigungen auf eine einfach zu erreichende Website bringen
- $\vee$  Den Prozess der Spesenabrechnung automatisieren
- 4 Dokumente, Ereignisse und Aufgaben, die sich auf ein Projekt beziehen, nachverfolgen

All diese Ziele können Sie leicht mit WSS erreichen. Ich würde vorschlagen, dass Sie jedes dieser Ziele als separate Phase Ihres Projekts angehen. Des Weiteren hat es sich als sehr nützlich erwiesen, den Umfang des Projekts auf ein spezielles Team oder eine spezielle Abteilung zu beschränken. Anstatt zu versuchen, all diese Ziele für Ihr gesamtes Unternehmen zu implementieren, picken Sie sich eine einzelne Gruppe als Pilotprojekt heraus. Als Beispiel können Sie mit den Dokumentablagen in der Marketingabteilung anfangen.

Ich schlage vor, dass Sie bei Ihren Projekten mit ähnlichen Aufgaben starten, wie Sie sie in der Liste oben sehen können. Obwohl Dokumentenverwaltung und Teamsites sehr grundlegende Funktionen von SharePoint sind, werden viele Unternehmen schnell von ihnen überfordert. Planen Sie ruhig eine Zeit von drei bis zwölf Monaten ein, um die Anwender auf die grundlegenden Funktionen von SharePoint zu schulen und bei der täglichen Arbeit mit SharePoint zu unterstützen.

Die Funktion »Meine Website« von MOSS 2007 ist ein guter Weg, um die Anwender an die Verwendung von SharePoint zu gewöhnen. Wenn Sie MOSS 2007 implementieren, würde ich

Ihnen vorschlagen, die Anwender zuerst in der Verwendung von »Meine Website« zu unterrichten. Jedes Mitglied des SharePoint-Portals ist Administrator der eigenen Website. Das ist ein toller Weg, um die Leute schnell daran zu gewöhnen, SharePoint-Sites zu administrieren.

Nachdem Sie zuversichtlich sind, dass die meisten Anwender wissen, wie man Dateien in Bibliotheken speichert und mit Listen arbeitet, würde ich an Ihrer Stelle damit fortfahren, die grundlegenden Funktionen von MOSS 2007 zu erklären. Hier sind ein paar Projektbeispiele:

- $\blacktriangleright$  Ein Zusammenarbeitsportal erstellen, das Inhalte aus den SharePoint-Team- und -Abteilungsseiten zusammenfasst
- $\blacktriangleright$  Einen Dokumentenüberarbeitungs- oder Dokumentengenehmigungsprozess implementieren, der für Dokumente verwendet wird, die in der Ablage des Teams oder der Abteilung gespeichert werden
- $\triangleright$  Dokumente, E-Mails und andere Inhalte in einer geschützten Umgebung archivieren
- $\vee$  Dateifreigaben und andere Inhalte zur Suche von SharePoint hinzufügen

Profis implementieren die folgenden Projekte mit MOSS 2007:

- $\triangleright$  Daten aus Unternehmensdatenbanken in Listen und Bibliotheken integrieren, die von Teams oder Abteilungen genutzt werden
- $\triangledown$  Dashboards für das Management entwickeln, die den Fortschritt des Unternehmens, gemessen an den Schlüssel-Leistungsindikatoren, wiedergeben
- $\blacktriangleright$  Alle herkömmlichen Formulare in elektronische, browserbasierte Formulare umwandeln

Wenn Sie etwas über bestimmte Unternehmen lesen möchten, die erfolgreich SharePoint implementiert haben, dann schauen Sie doch mal auf der Office Solutions Showcase-Seite von Microsoft unter www.microsoft.de/office/showcase vorbei.

## SharePoint-Projekte auswählen

Entscheiden, wo genau man mit SharePoint startet, ist eine Herausforderung. Die meisten Leute beginnen mit dem, was einfach ist, nur um festzustellen, dass sie von zu vielen einfachen Projekten erdrückt werden. Statt das zu erledigen, was Sie direkt anspringt, schlage ich Ihnen vor, sich zunächst einmal in Ruhe hinzusetzen und eine Liste mit möglichen Projektkandidaten auszuarbeiten. Ein *Projektkandidat* ist ein Problem, von dem Sie denken, dass es sich mit SharePoint lösen lässt. Die Rolle SharePoints in Ihrer IT-Umgebung zu entdecken, ist auf jeden Fall schon mal ein guter Ausgangspunkt. Während Sie dies herausfinden, können Sie die Augen nach Löchern in Ihrer IT-Umgebung oder Situationen, in denen Verbindungen zwischen verschiedenen Arten von Informationen hergestellt werden müssen, offen halten. Wenn Sie zum Beispiel eine Tabellenkalkulationsdatei finden, die von mehreren Personen genutzt wird, könnte dies ein guter Einsatzzweck für SharePoint sein.

 $-50-$ 

Nachdem Sie eine Liste von Projektkandidaten erstellt haben schlage ich vor, dass Sie Folgendes tun:

- $\checkmark$  Finden Sie den Nutzen heraus. Finden Sie den Nutzen des Projekts auf einer Skala von 0 bis 100 heraus. Sie können den Nutzen auf Basis der Werte Ihres Unternehmens wie Beanspruchung, Nützlichkeit, Einfluss und Profil des Projekts definieren.
- $\vee$  Legen Sie das Risiko fest. Legen Sie das Risiko des Projektkandidaten auf einer Skala von null bis 100 fest. Identifizieren Sie mögliche Risiken, wie Schwierigkeitsgrad, Hindernisse, politische Probleme und schätzen Sie die Wahrscheinlichkeit ab, dass das Projekt erfolgreich verläuft.
- $\vee$  Zeichnen Sie ein Diagramm. Zeichnen Sie die Werte für Belohnung und Risiko entsprechend der Bewertung, die Sie vergeben haben, in ein Diagramm.

Sie können Ihren Ansatz, die Werte für Belohnung und Risiko herauszufinden, so wissenschaftlich gestalten wie immer Sie möchten. Sie können einfach raten oder Sie können eine Methode entwickeln, wie man die Werte auf Basis von Gewichten, die man den zugrunde liegenden Risikogruppen zuordnet, berechnen kann. Sie können sogar Methoden der Finanzanalyse zum Beispiel die interne Zinsfuß-Methode oder den Kapitalwert dazu verwenden, den Erfolg Ihres Projektes abzuschätzen.

Ich zeichne diese Werte in ein Punktdiagramm unter Excel, wobei ich die Werte der X-Achse umkehre (vgl. Abbildung 1.5). Dem so entstandenen Diagramm können Sie entnehmen, welche Projekte Sie angehen und von welchen Sie besser erstmal die Finger lassen sollten. Die Quadranten des Diagramms helfen Ihnen dabei, Ihre Projekte zu priorisieren wie ich es im Folgenden beschreibe:

- Quadrant I: Geringe Belohnung, hohes Risiko. Das sind sicherlich nicht die Projekte mit denen Sie anfangen sollten.
- $\vee$  Quadrant II: Geringe Belohnung, geringes Risiko: Diese Projekte sind leichte Beute für Sie. Hier können Sie herausfinden, wie tief das Wasser wirklich ist. Wenn Sie einige dieser Projekte implementieren, bekommen Sie Übung.
- $\vee$  Quadrant III: Hohe Belohnung, geringes Risiko: Implementieren Sie ein oder zwei dieser Projekte, um Ihren Star-Status im Unternehmen zu festigen.
- $\vee$  Quadrant IV: Hohe Belohnung, hohes Risiko: Mit diesen Projekten setzen Sie Haus und Hof aufs Spiel. Wenn Sie scheitern, können Sie die gesamte SharePoint-Implementierung gefährden. Stellen Sie sicher, dass Sie bereits einige Erfolge mit anderen Projekten feiern konnten, bevor Sie sich an diese Projekte trauen.

## Sich einen Jagdschein besorgen

Da jedes Unternehmen anders ist, sieht natürlich auch jede SharePoint-Implementierung etwas anders aus. Nur Sie können ermitteln, wo die Lücken in Ihrer IT-Umgebung sind, die SharePoint schließen soll. Wenn die Zeit gekommen ist zu entscheiden, welche SharePoint-Funktionen (wenn überhaupt) implementiert werden sollen und in welcher Reihenfolge das

geschehen soll, sollten Sie sich schon mal nach einem Jagdschein umsehen. Mit anderen Worten: Sie sollten in Ihrem Unternehmen nach Möglichkeiten suchen, wo SharePoint getestet werden kann.

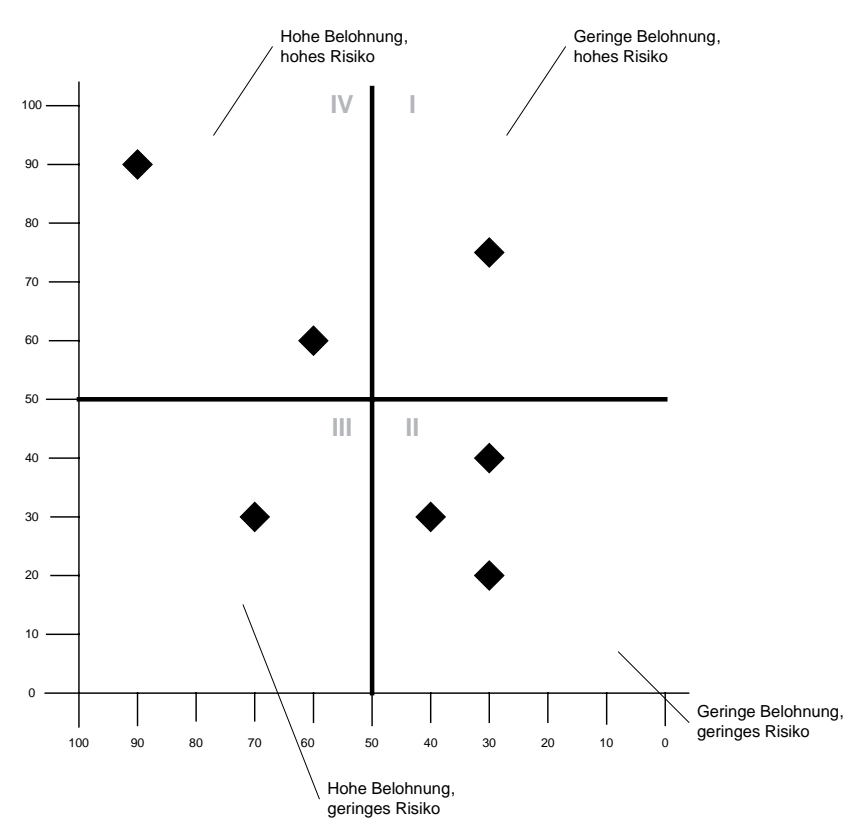

*Abbildung 1.5: Stufen Sie Ihre Projekte ein.*

Ich habe Ihnen im Verlauf dieses Kapitels einige Vorschläge unterbreitet, wie Sie SharePoint in Ihrem Unternehmen einsetzen können. Selbst wenn Sie bisher nur recht wenig über Share-Point wissen, gibt es ein paar Daumenregeln, wie Sie Ihre vorhandenen Informationsbestände in SharePoint übernehmen können:

 $\triangledown$  Tabellenkalkulationsblätter sind die einfachsten Kandidaten für eine Übernahme in Share-Point, da es zahlreiche Möglichkeiten gibt, diese in SharePoint aufzunehmen. Tabellenkalkulationsblätter, die hauptsächlich aus Zeilen und Spalten bestehen, sind starke Kandidaten, um in SharePoint in Listen umgewandelt zu werden. Tabellenkalkulationsblätter die Zeitpläne, Analysen oder Diagramme enthalten, werden in SharePoint besser als Webinhalte unter Excel Services dargestellt. In beiden Fällen können Anwender die Dateien immer noch in Excel öffnen und wie gewohnt bearbeiten.

 $-52-$ 

Eine andere einleuchtende Möglichkeit, Tabellenkalkulationsdateien in SharePoint zu speichern, stellt die Speicherung in Dokumentenbibliotheken dar. Obwohl diese Möglichkeit natürlich besser ist, als die Dateien in den gewohnten Dateifreigaben zu speichern, hilft sie nicht dabei, die *in* den Excel-Dateien gespeicherten Informationen zu befreien. Statt alles einfach in einer Dokumentenbibliothek zu speichern, sollten Sie sich noch einmal Gedanken darüber machen, ob nicht der Dateiinhalt für das Unternehmen als Ganzes interessant sein könnte.

- $\vee$  Word-Dokumente finden am häufigsten den Weg in eine Dokumentenbibliothek. Dies macht Sinn, wenn Sie Kollaborationstools, zum Beispiel Versionskontrolle, Genehmigungszyklen oder Archivierungsprozesse, benötigen. Sie können Word-Dokumente auch in Webseiten umwandeln lassen. Wenn die Dokumente allerdings als Formulare genutzt werden, sollten Sie darüber nachdenken, diese Dokumente in InfoPath-Formulare umzuwandeln. Tabellen innerhalb von Word-Dateien sind natürlich genauso wie Excel-Dateien dazu prädestiniert, in SharePoint-Listen verwandelt zu werden. Dokumente, die Aufgaben oder Geschäftsprozesse beschreiben, können als Vorlagen für die Implementierung von Workflows genutzt werden. Dokumente, die dazu gedacht sind, dass sie von einer großen Anzahl Menschen gelesen werden sollen, sollten ihren Weg in das Document Center des Portals finden.
- $\vee$  PowerPoint-Präsentationen können natürlich auch in Dokumentenbibliotheken gespeichert werden. Einzelne Folien können in einer Folienbibliothek gespeichert werden, um eine Sammlung von wiederverwendbaren Vorlagen und Folien aufzubauen, aus der man Präsentationen erzeugen kann.
- $\triangledown$  Access-Datenbanken können durch Listen und Workflows in SharePoint ersetzt werden.
- $\vee$  Visio-Diagramme können in Dokumentenbibliotheken gespeichert oder als Webseiten gespeichert und dann in SharePoint-Websites eingebunden werden.
- $\triangleright$  **E-Mails** können durch Ankündigungen, Kalender und Aufgabenlisten in SharePoint abgelöst werden. Statt Dateianhänge zu verschicken, können Anwender URLs schicken, die auf Ressourcen auf dem SharePoint-Server verweisen.
- $\blacktriangleright$  Bilddateien können in Bildbibliotheken gespeichert werden. Anwender können Webseiten erstellen, auf denen diese Bilder dargestellt werden. Bilder werden auch zur Produktion von Websites verwendet. Man kann auch andere Mediendateien in SharePoint importieren, um von der Versionsverwaltung zu profitieren.
- $\vee$  Dokumente in Papierform können eingescannt und in Bibliotheken gespeichert werden. Papierformulare können in InfoPath-Formulare umgewandelt werden.
- $\blacktriangleright$  Know-how. Unter Know-how versteht man so etwas wie: Was wird erledigt, wer macht was, wann ist etwas fertig, warum wird etwas genauso gemacht und nicht anders, wo wird etwas gemacht. Es scheint so zu sein, dass nur die Mitarbeiter, die einen bestimmten Job erledigen, dieses Know-how besitzen. Das Know-how, das eine Person besitzt, die eine bestimmte Aufgabe erledigt, kann ein wertvoller Informationsquell sein und kann auch in SharePoint gespeichert werden. Durch die Verwendung von SharePoint, um Workflows zu starten, Kontakte zu verwalten, Aufgaben nachzuverfolgen, Ereignisse zu planen und

$$
\boxed{\qquad \qquad 53\qquad \qquad }
$$

Listen zu verwalten, kann das Wissen eines Angestellten zur wiederverwendbaren Informationsquelle werden.

Die Dokumentenbibliotheken von SharePoint können dazu verwendet werden, beliebige Arten von Dateien zu speichern, zum Beispiel Audiodateien, Videodateien oder CAD/CAM-Dateien. Die hauptsächliche Begrenzung bei der Verwendung von Dokumentenbibliotheken stellt die Dateigröße dar.

# Sich auf SharePoint vorbereiten

Idealerweise haben Sie bereits Ihren Anwendungsfall ermittelt, und Sie haben eine Liste von Projektkandidaten aufgestellt und diese mit Prioritäten versehen, wie Sie vorgehen wollen. Es müssen viele Aufgaben geplant werden, wenn man SharePoint einführen möchte. Wenn Sie damit beginnen SharePoint zu planen, ist es wichtig, dass Sie sich über die Rollen der bei der Einführung beteiligten Personen Gedanken machen:

- **Techniker** sind dafür verantwortlich, SharePoint auf den Servern zu installieren und das System zu überwachen. Datenbankadministratoren, die die Datenbank einrichten und Sicherungen planen, werden auch zu den Technikern gezählt.
- $\vee$  Lösungsentwickler kommen oft aus den Fachabteilungen, haben einen fachlichen Hintergrund und sind dafür verantwortlich, dass die verwendete Technologie zur Lösung bestehender Unternehmensprobleme verwendet wird. Manchmal gehören die Lösungsentwickler auch zur IT-Abteilung, oft sind es aber einfach Power User. Lösungsentwickler können den SharePoint Designer dazu verwenden, eine Lösung anzupassen.
- $\triangledown$  Entwickler schreiben Code für existierende SharePoints oder entwickeln kundenspezifische Lösungen.
- $\vee$  Designer kümmern sich darum, dass der SharePoint gut aussieht. Diese Aufgabe kann sehr einfach sein (indem einfach nur die Farbpalette geändert wird) oder aber sehr kompliziert, wenn das gesamte Aussehen des SharePoints verändert wird, um ihn an die Corporate Identity anzupassen.
- **Experten** sind oft Geschäftsleute, die wissen, wie Ihr Geschäft funktioniert. Es kann auch notwendig sein, dass Sie externe Experten für bestimmte Aspekte Ihres Projekts hinzuziehen müssen.

Natürlich gibt es noch viele weitere Rollen. Einige kommen natürlich auch direkt aus dem Projekt. So brauchen Sie zum Beispiel einen Projektleiter. Außerdem ist es auch immer eine gute Idee, Projektvorkämpfer und Mentoren zu haben, die Ihnen helfen, das Projekt in Ihrem Unternehmen durchzusetzen. Überlegen Sie auch, ob Sie die Rechtsabteilung hinzuziehen sollen, um Dinge wie den Datenschutz, das Persönlichkeitsrecht und Benutzungsregeln absegnen zu lassen.

Wenn ich an ein SharePoint-Projekt denke, denke ich an drei verschiedene Planungsaufgaben, die in direkter Beziehung zu den Menschen stehen, die diese Planungsaufgaben durchführen müssen:

 $-54-$ 

- 4 Techniker müssen die Servertopologie und die Serverfarm planen.
- $\vee$  Experten und Lösungsentwickler sind dafür verantwortlich, den Inhalt festzulegen, der auf dem SharePoint gespeichert, dargestellt und verwaltet werden soll. Außerdem müssen Sie eine vernünftige Websitehierarchie festlegen und die Bausteine bestimmen, aus denen die Lösung zusammengebaut wird. Designer sind hier auch involviert, damit das Ergebnis gut aussieht.
- $\vee$  Lösungsentwickler und Entwickler sind dafür verantwortlich, SharePoint als Anwendungsplattform zu planen.

Im Rest dieses Abschnitts betrachten wir nun einmal diese Planungsaufgaben.

## Die Topologie der Serverfarm planen

Techniker sind dafür verantwortlich, die Topologie Ihrer Serverfarm festzulegen. Es gibt nur sehr wenige Fälle, in denen SharePoint auf einem einzelnen Server im Produktivbetrieb betrieben wird. In den meisten Fällen benötigt SharePoint mindestens zwei Server.

Wenn man die Servertopologie plant, muss man folgende Aufgaben erfüllen:

- $\vee$  Die Topologie an die Anforderungen des Projekts anpassen
- 4 Die Anforderungen an Kapazität, Performance und Verfügbarkeit herausfinden
- $\triangleright$  Entscheiden, wie viele Server für jede Serverrolle benötigt werden
- $\blacktriangleright$  Herausfinden, wie die Server in der bestehenden Netzwerktopologie konfiguriert werden müssen, damit unberechtigter Zugriff verhindert werden kann
- $\checkmark$  Sich über autorisierten und anonymen Zugriff auf den Server je nach Projektanforderungen Gedanken machen
- $\blacktriangleright$  Strategien für ein Upgrade oder eine Migration von einer früheren SharePoint-Version oder einem anderen System entwickeln
- $\vee$  Die Anforderungen an mehrsprachige Websites herausfinden
- $\vee$  Die Datenbanken planen, die von der Serverfarm genutzt werden sollen
- $\triangleright$  Sicherstellen, dass die für die geplante Lösung benötigten Lizenzen vorhanden sind oder diese besorgen
- $\triangleright$  Eine Sicherungs- und Wiederherstellungsstrategie entwickeln
- $\vee$  Einen durchgängigen Administrationsplan entwickeln

Techniker sind auch für die Planung der Inbetriebnahme der Serverfarm verantwortlich. Dies erfordert die Abstimmung mit den anderen Gruppen, so dass die Inbetriebnahme in Bezug auf die Anforderungen durchgeführt werden kann.

Wenn Sie nicht die nötigen Mitarbeiter haben, um diese Planungsphase durchführen zu können – keine Panik! Sie haben zwei Optionen:

- Berater beauftragen: Sie können externe Berater anheuern, die zu Ihnen in Ihr Unternehmen kommen und sich um die technischen Details kümmern. Je nach Größe und Komplexität Ihres Projekts kann dies nur einen einzigen Tag dauern. Diese Option ist am besten für Unternehmen geeignet, die bereits eine bestehende IT-Infrastruktur besitzen, aber die weder die Zeit noch das Know-how haben, um eine Serverfarm aufzubauen.
- $\blacktriangleright$  Hosten: Wenn Sie über keine Mitarbeiter verfügen, die SharePoint in Ihrem Unternehmen betreuen können, kann das Hosten von SharePoint eine gute Alternative darstellen. Beim Hosten stellt ein externes Unternehmen SharePoint auf ihren eigenen Servern zur Verfügung. Hosting ist ein sehr guter Weg, um schnell eine SharePoint-Lösung zu einem sehr geringen Preis zu realisieren.

Es gibt verschiedene Hosting-Arten. Auf dem Markt finden Sie Unternehmen, die nur WSS hosten. Andere hosten auch MOSS 2007. Sie müssen entscheiden, ob Sie sich einen Server mit anderen Kunden teilen möchten oder ob Sie Ihren eigenen dedizierten Server benötigen. Entscheiden Sie sich für die Lösung bei der Sie den Server mit anderen Kunden teilen, lebt Ihre SharePoint-Installation parallel zu den Installationen anderer Unternehmen auf derselben Maschine. Um die größtmögliche Sicherheit und Verfügbarkeit zu bekommen, müssen Sie allerdings einen dedizierten Server mieten, auf dem nur der SharePoint Ihres Unternehmens liegt. Natürlich kostet ein geteilter Server weniger als ein dedizierter Server. Entscheiden Sie sich für einen dedizierten Server, können Sie den Unternehmen den Server vorbeibringen, wenn Sie fertig sind.

## Inhalt und Verwendung planen

Die wichtigste Planungsaufgabe ist es, den Inhalt und die Verwendung von SharePoint in Ihrem Unternehmen zu planen. Ich nehme mal an, dass Sie planen, die grundsätzlichen Zusammenarbeitsfunktionen und die Dokumentenverwaltung von WSS zu verwenden. Ich denke, dass dies eine sehr gute Startposition ist, außer Sie planen, diese Funktionen gar nicht zu verwenden. Diese Funktionen sind das Fundament, auf dem fast alle anderen SharePoint-Anwendungen, die man sich vorstellen kann, aufbauen. Aus diesem Grund denke ich, dass Ihr Unternehmen erstmal lernen sollte, diese zu beherrschen, bevor Sie damit anfangen die fortgeschrittenen Funktionen zu implementieren. Alles, was jenseits dieser Funktionen liegt, bezeichne ich als SharePoint-Anwendung.

In dieser Planungsphase müssen Sie Folgendes bedenken:

- $\blacktriangleright$  Finden Sie heraus, welche Websites erstellt werden müssen und wie diese in einer Websitehierarchie organisiert werden können.
- $\blacktriangleright$  Entscheiden Sie, ob Sie zulassen wollen, dass der SharePoint eingehende E-Mails akzeptiert.
- $\vee$  Legen Sie fest, wie die Anwender auf den SharePoint zugreifen und mit welchen Anwendungsprogrammen sie dies tun werden.

 $-56-$ 

- 4 Entscheiden Sie, wie Sie die Inhalte filtern möchten, so dass die Anwender die Daten sehen können, die für sie wichtig sind.
- $\vee$  Legen Sie fest, wer Zugriff auf was bekommt und wer für die unterschiedlichen Aufgaben verantwortlich ist, die ausgeführt werden müssen, um SharePoint zu warten.
- $\vee$  Legen Sie fest, wer dafür verantwortlich ist, neue Websites zu erstellen, und wer neue Benutzer anlegen und diese pflegen kann.
- $\triangleright$  Bestimmen Sie, wie die Benutzerauthentifizierung durchgeführt werden soll.
- $\vee$  Legen Sie fest, wie SharePoint Informationen über Personen, zum Beispiel deren Namen und Kontaktinformationen, verwalten soll.
- 4 Entscheiden Sie, wer die Inhaltsstrukturen, zum Beispiel Listen oder Bibliotheken, erstellt und pflegt.
- $\triangleright$  Bestimmen Sie die Inhalte und wie diese organisiert werden sollen.
- $\triangleright$  Entscheiden Sie, wer das alles administrieren soll und sich darum kümmern soll, dass alles läuft.

Ein sehr wichtiger Punkt, der zum Erfolg in dieser Planungsphase beiträgt, ist, für Schulungen und Betreuung zu sorgen. Das bedeutet nicht, dass entweder die Techniker oder die Endanwender geschult werden müssen. Es ist wichtig, dass beide Gruppen Schulung und Unterstützung erhalten. Techniker müssen lernen, wie man SharePoint installiert, konfiguriert und administriert. Wenn es aber um den täglichen Einsatz von SharePoint geht, müssen Sie entscheiden, ob das Helpdesk für diesen Support zuständig ist.

### Anwendungen planen

Eine Anwendung auf Basis von SharePoint zu planen, die ein bestimmtes Geschäftsproblem löst, stellt das Sahnehäubchen dar. Der genaue Planungsprozess für spezifische Anwendungen hängt davon ab, wie Sie den Einsatz von SharePoint in Ihrem Unternehmen planen. Hier sind ein paar übliche Planungsschritte:

- 1. Identifizieren Sie die Ziele des Projekts.
- 2. Finden Sie heraus, welche Funktionen von SharePoint Ihnen dabei helfen, diese Ziele zu erreichen.
- 3. Finden Sie heraus, welche Konfigurationsinformationen Sie benötigen, um SharePoint installieren zu können.
- 4. Finden Sie heraus, welche Fähigkeiten benötigt werden, um die erforderlichen Funktionen zu implementieren und bestimmen Sie, welche dieser Fähigkeiten nicht im Unternehmen vorhanden sind.

#### 5. Entwickeln Sie einen Entwicklungsprozess, um SharePoint-Anwendungen erstellen zu können.

In den meisten Fällen erfordert die Implementierung einer Anwendung in SharePoint Entwicklungs- und Designarbeit. Es ist wichtig, dass Sie die hierfür benötigten Tools kennen. In der Regel sind das der SharePoint Designer 2007, InfoPath 2007 und Visual Studio 2005. Stellen Sie sicher, dass Sie das Know-how besitzen, um diese Tools einsetzen zu können, oder dass es möglich ist, externe Ressourcen hinzuzuziehen.